Муниципальное бюджетное общеобразовательное учреждение «Максатихинская средняя общеобразовательная школа №1»

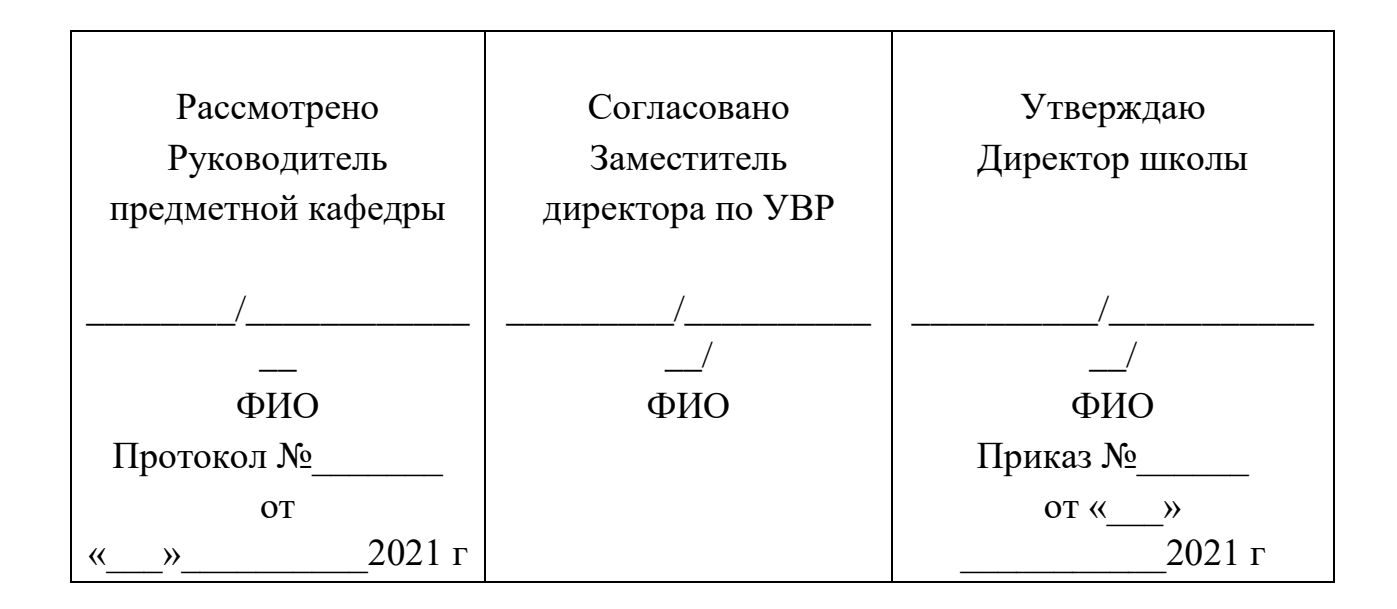

# **Общеобразовательная программа элективного курса «Черчение в программном обеспечении АСКОН КОМПАС 3-Д»**

Нормативный срок освоения программы: 2 года

Педагог

Шибаев Сергей Андреевич

 Рассмотрено на заседании педагогического совета протокол № от « » августа 2021 г.

#### Пояснительная записка

Постоянно расширяющийся и совершенствующийся парк разнообразных технических средств, используемых в промышленности и быту, предъявляет повышенные требования к качеству графической подготовки специалистов, его обслуживающих. Диалог с компьютером конструктор может вести лишь тогда, воспутанием, диалог с компьютером конструктор тожет всеги инше тогда,<br>когда он понимает его графический язык, свободно владеет им и обладает<br>развитыми пространственными представлениями, умением мысленно оперировать пространственными образами и их графическими изображениями.<br>Курс «Черчение в программном обеспечении АСКОН КОМПАС 3-Д»

-<br>значительной широтой, максимальным использованием отличается межпредметных связей информатики, с одной стороны, и математики, физики, политродительно означительно с делатительно и политики, численный, политики, с другой стороны, причем, связи эти инженерного моделирования, которая делает предмет целостным. Чтобы получить полноценное научное мировоззрение, развить свои творческие способности, стать востребованными специалистами в будущем, учащиеся должны овладеть ос компьютерного черчения и 3D моделирования, уметь применять полученные<br>знания в учебной и профессиональной деятельности.

Создание компьютерных чертежей и 3D моделей неизбежно сопровождается<br>процессом их проектирования. Таким образом, компьютерное черчение и 3D моделирование естественным путем связывается с использованием метода проектов в обучении.

Человечество в своей деятельности постоянно создает и использует модели окружающего мира. Наглядные модели часто применяют в процессе обучения. Применение компьютера в качестве нового динамичного, развивающего средства<br>обучения — главная отличительная особенность компьютерного моделирования в применении и к школьному предмету «Технология».

информационных Роль  $\overline{M}$ место систем  $\mathbf{B}$ понимании ИX как работы информацией автоматизированных систем  $\mathbf{c}$ современном  $\overline{B}$ информационном обществе неуклонно возрастают. Методология и технологии их создания начинают играть роль, близкую к общенаучным подходам в познании и преобразовании окружающего мира. Это обусловливает необходимость пормирования более полного представления о них не только средствами<br>школьного курса информатики, но и при изучении других предметов, а также во внеклассной работе.

# Направленность программы

Программа по содержанию имеет инженерно-техническую направленность.

## Актуальность программы

Нехватка инженерных кадров в настоящее время в России является серьезным ограничением для развития страны. Решающее значение в работе инженера-конструктора проектировщика или способность имеет  $\mathbf{K}$ пространственному воображению.

Программа ориентирована на развитие познавательной активности, самостоятельности, любознательности, на дополнение и углубление школьной программы по информатике и технологии и способствует формированию интереса к научно-исследовательской деятельности обучающихся.

Пространственное воображение необходимо для чтения чертежей, когда из плоских проекций требуется вообразить пространственное тело со всеми особенностями его устройства и формы. Как и любая способность, пространственное воображение может быть улучшено человеком при помощи практических занятий. Как показывает практика, не все люди могут развить пространственное воображение до необходимой конструктору степени, поэтому освоение черчения и 3D-моделирования в основной средней школе призвано способствовать приобретению соответствующих навыков.

Знакомство и получение устойчивых навыков работы с САПР КОМПАС-3Д в рамках элективного курса является эффективной пропедевтикой изучения модуля «Черчение» предмета «Технология» и темы «Компьютерное моделирование» предмета Информатика и ИКТ в профильных классах старшей школы.

За период обучения по данной программе учащиеся осваивают инженернокомпьютерные программы, используемые на предприятиях, что, во-первых, формирует навыки работы с трёхмерными моделями, а во-вторых, способствует в дальнейшем поступлению учащихся в ВУЗы на инженерные специальности и определению их будущей профессии.

Обучение творческому применению осваиваемых технологий позволяет развивать широкие познавательные интересы и инициативу обучающихся в области современных информационных технологий. Создание творческих работ с применением изучаемой технологии позволяет ориентировать обучающихся на формирование:

1. способности к организации своей образовательной деятельности;

- 2. самоуважения и эмоционально-положительного отношения к себе;
- 3. целеустремленности и настойчивости в достижении целей;

.

4. готовности к сотрудничеству и помощи тем, кто в ней нуждается.

Программа способствует интеграции межпредметных связей в процессе обучения, например: позволяет повысить уровень усвоения материала по таким разделам школьного курса информатики, как технология создания и обработки графической информации, программирование и моделирование, а также будет способствовать развитию пространственного мышления учащихся, что, в свою очередь, будет служить основой для дальнейшего изучения трёхмерных объектов в курсе геометрии, физики. Позволяет раскрыть творческий потенциал учащихся в процессе выполнения практических и проектно-исследовательских работ, создаёт условия для дальнейшей профориентации учащихся.

# **Адресат программы**

Программа предназначена для учащихся 10 и 11 классов.

# **Цели и задачи элективного курса**

Цели программы:

- 1. изучение основ черчения и 3D-моделирования;
- 2. развитие научно-технического и творческого потенциала личности ребёнка;
- 3. развитие творческих, дизайнерских и конструкторских способностей обучающихся.

**Педагогическая целесообразность** программы объясняется тем, что она обеспечивает не столько повторение и восполнение пробелов в базовой подготовке обучающихся, сколько способствует ее расширению и углублению путем привлечения новых материалов, отвечающих возрастным особенностям и интересам обучающихся. Учебный материал, применяемый в работе, соответствует следующим требованиям: научность, расширенный объем, практическая направленность, соответствие разнообразию интересов учащихся.

В основе педагогической методики лежит системно-деятельностный подход к обучению.

## **Задачи:**

## **Образовательные:**

- 1. научить создавать трехмерные модели;
- 2. научить работать с 3D принтером;
- 3. развивать образное, техническое мышление и умение выразить свой замысел;
- 4. развивать умения работать по предложенным инструкциям по сборке моделей;
- 5. развивать умения творчески подходить к решению задачи;

## **Развивающие:**

- 1. развивать психические познавательные процессы: мышление, восприятие, память, воображение у учащихся на основе развивающего предметноориентированного тренинга;
- 2. стимулировать мотивацию обучающихся к получению знаний, помогать формировать творческую составляющую личности ребенка;
- 3. способствовать развитию интереса к технике, моделированию;
- 4. развивать познавательные интересы, интеллектуальные и творческие способности, самостоятельность в приобретении новых знаний при решении задач и выполнении инженерных проектов с использованием информационных технологий;
- 5. развивать представление учащихся о практическом значении информатики.

#### **Воспитательные:**

1. воспитывать культуру логического мышления;

- 2. воспитывать убежденность в возможности познания природы, в необходимости разумного использования достижений науки и технологий для дальнейшего развития человеческого обществ, уважения к творцам науки и техники;
- 3. воспитывать у учащихся усидчивость, терпение, трудолюбие.

Программа имеет выраженную практическую направленность, определяющую логику построения материала учебных занятий. Основная форма проведения занятий - практическая или лабораторная работа, цель - выполнение практических заданий. Знания и навыки, полученные при изучении программы «Черчение в программном обеспечении АСКОН КОМПАС 3-Д**»**, учащиеся могут применить для подготовки качественных иллюстраций к докладам, презентации проектов по различным предметам — математике, физике, химии, биологии и др. Трехмерное моделирование служит основой для изучения систем виртуальной реальности.

## **Условия реализации программы**

Возраст детей, участвующих в реализации данной образовательной программы 15 - 18 лет. Программный материал составлен с учётом возрастных особенностей учащихся. Учебный процесс организуется в очной форме.

Срок реализации образовательной программы: 2 года, количество часов в год - 68. Режим занятий по программе: 1 раз в неделю по 2 часа.

Формы организации деятельности: коллективные, групповые (малые группы, работа в парах) и индивидуальные (консультации, индивидуальный образовательный маршрут для учащихся, проявляющих особый интерес к информатике).

Формы проведения занятий определяются количеством обучающихся, особенностями материала, подбираются с учетом цели и задач, познавательных интересов, индивидуальных возможностей и возраста учащихся:

- лекции с элементами беседы;
- вводные, эвристические и аналитические беседы;
- работа по группам;
- выполнение творческих заданий;
- практические занятия,
- проектная деятельность.

## **Материально-техническое оснащение**

Технические средства обучения:

- Рабочее место ученика (ноутбук, мышь).
- Рабочее место учителя (ноутбук, мышь).
- мультимедийный проектор.
- Лазерный принтер черно-белый. (многофункциональное устройство)
- Локальная вычислительная сеть с выходом в сеть Интернет.
- $\blacksquare$  3-Д принтер Vaestro solo
- Карта памяти для переноса программы для принтера с описанием модели.

# Программные средства

- Операционная система Windows 10
- Антивирусная программа
- САПР КОМПАС-ЗД
- Программа-слайсер CURA
- Программа ЗД-моделирования TinkerCAD, Blender

работе в кабинете обучающиеся приступают  $K_{\mathcal{C}}$ после проведения соответствующего руководителями инструктажа  $\Pi$ O правилам техники безопасности.

# Планируемые результаты

Результатом деятельности учащихся на занятиях является высокая результативность участия в творческих конкурсах и олимпиадах, успешное усвоение новых знаний, умений и компетентностей, включая самостоятельную организацию процесса усвоения.

В результате освоения программы учащимися предполагается достижение следующих результатов:

## Предметные:

- знать основные понятия «моделирование», «трёхмерное пространство».
- знать основы трехмерного моделирования;
- эффективно использовать базовые инструменты создания объектов;

• модифицировать, изменять и редактировать объекты или их отдельные элементы:

- объединять созданные объекты в функциональные группы.
- уметь создавать 3D-модели различными способами;

• знать конструктивные особенности различных моделей, сооружений и механизмов:

- уметь работать с программами для печати объекта моделирования;
- знать конструктивные особенности компьютерных программ;

• самостоятельно решать технические задачи в процессе создания моделей (планирование предстоящих действий, самоконтроль);

• научиться работать с литературой, с журналами, с каталогами, в интернете (изучать и обрабатывать информацию);

• уметь самостоятельно решать технические задачи в процессе моделирования (планирование предстоящих действий, самоконтроль);

• ориентироваться в трёхмерном пространстве сцены;

## Личностные:

• широкие познавательные интересы, инициатива и любознательность; готовность и способность учащихся к саморазвитию и реализации творческого потенциала в духовной и предметно-продуктивной деятельности за счет развития их образного, алгоритмического и логического мышления;

• готовность к повышению своего образовательного уровня и продолжению обучения с использованием средств и методов информатики и ИКТ, технологии и др.

• стремление использовать полученные знания в процессе обучения к другим предметам и в жизни;

• основы информационного мировоззрения - научного взгляда на область информационных процессов в живой природе, обществе, технике как одну из важнейших областей современной действительности;

• готовность к осуществлению индивидуальной и коллективной деятельности;

• способность к избирательному отношению к получаемой информации за счет умений ее анализа и критичного оценивания; ответственное отношение к информации с учетом правовых и этических аспектов ее распространения.

#### Метапредметные:

Основные метапредметные образовательные результаты достигаются в процессе пропедевтической подготовки школьников в области трёхмерного моделирования: • уверенная ориентация учащихся в различных предметных областях за счет использования при изучении осознанного ШКОЛЬНЫХ дисциплин таких общепредметных понятий как «модель», «моделирование и др.;

• владение основными общеучебными умениями информационно-логического характера: анализ ситуаций; синтез как составление целого из частей и самостоятельное достраивание недостающих компонентов; выбор оснований и критериев для сравнения, обобщение и сравнение данных; построение логических цепочек рассуждений и т.д.,

собственной учебной владение умениями организации деятельности; планирование - определение последовательности промежуточных целей с учетом конечного результата, разбиение задачи на подзадачи; прогнозирование предвосхищение результата; контроль - интерпретация полученного результата, его соотнесение с имеющимися данными с целью установления соответствия или несоответствия (обнаружения ошибки); коррекция - внесение необходимых дополнений и корректив в план действий в случае обнаружения ошибки; оценка осознание учащимся того, насколько качественно им решена поставленная задача;

• владение основными универсальными умениями информационного характера: постановка и формулирование проблемы; поиск и выделение необходимой информации, применение методов информационного поиска; структурирование и визуализация информации; выбор наиболее эффективных способов решения задач в зависимости от конкретных условий; самостоятельное создание алгоритмов деятельности при решении проблем творческого и поискового характера;

• владение базовыми навыками исследовательской деятельности, владение способами и методами освоения новых инструментальных средств;

• владение основами продуктивного взаимодействия и сотрудничества со сверстниками  $\boldsymbol{\mathrm{M}}$ взрослыми: умение правильно, четко  $\mathbf{M}$ однозначно сформулировать мысль в понятной собеседнику форме; умение осуществлять в коллективе совместную информационную деятельность, в частности при выполнении проекта; умение выступать перед аудиторией, представляя ей

результаты своей работы с помощью средств ИКТ; использование коммуникационных технологий в учебной деятельности и повседневной жизни.

В результате освоения программы предполагается овладение учащимися следующими компетенциями: когнитивная, информационная, коммуникативная, социальная, креативная, ценностно-смысловая, личностного самосовершенствования.

**Способы определения результативности программы**: стартовый, промежуточный и итоговый контроль.

**Формы подведения итогов по реализации дополнительной программы**: тестирование, результаты участия в олимпиадах, конкурсах, фестивалях.

# **Учебно-тематический план**

Элективного курса

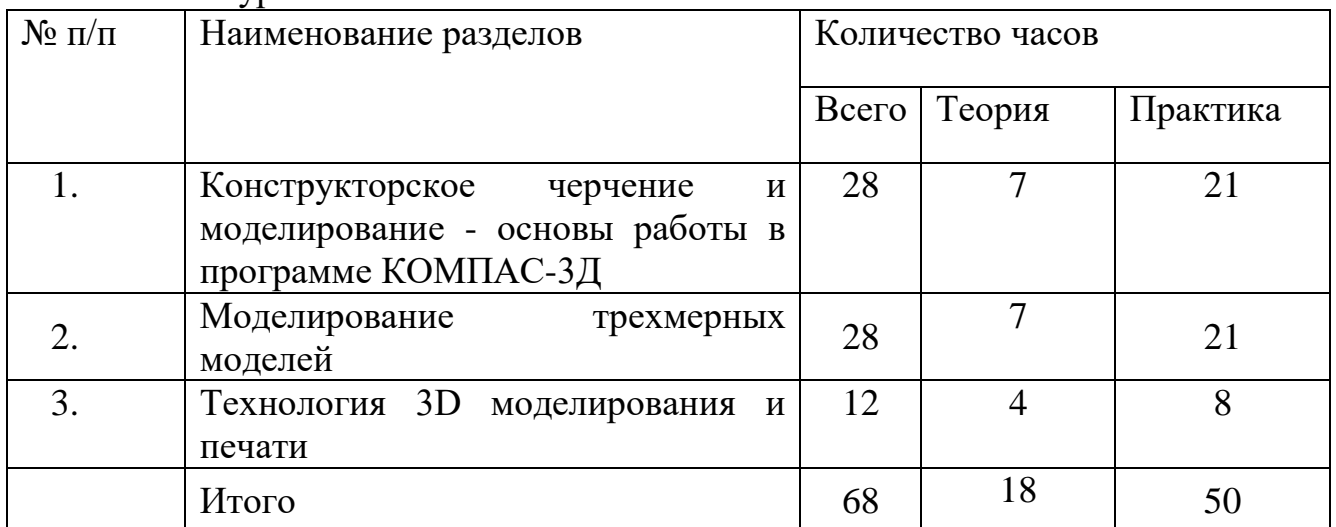

## **Конструкторское черчение и моделирование - основы работы в программе КОМПАС-3Д:**

• Построение плоских и объемных фигур.

• Построение геометрических примитивов

• Построение геометрических примитивов: точка, прямая, отрезок, прямоугольник, круг. Изучение всех кнопок на Инструментальной панели Компактная. Работа с раскрытой панелью инструментов Геометрия, с панелями Размеры, Редактирование, Выделение.

• Построение плоских фигур с использованием геометрических примитивов: квадрат, эллипс, параллелограмм, ромб, трапеции, треугольники.

• Создание геометрических тел, ограниченных плоскими поверхностями. Многогранники.

#### **Моделирование трехмерных моделей:**

• Создание трехмерных моделей простых геометрических тел: куб, параллелепипед, призма, пирамида, усеченная пирамида. Использование операции Выдавливания на инструментальной панели Редактирование детали. Установка размеров геометрических тел с использованием панели Свойств.

• Создание геометрических тел, ограниченных кривыми поверхностями. Тела вращения.

• Создание тел вращения: цилиндр, шар, тор, конус, усеченный конус. Использование операций Выдавливания, Вращения на инструментальной панели Редактирование детали. Установка размеров геометрических тел с использованием панели Свойств.

• Создание группы геометрических тел.

• Построение сложных геометрических фигур. Анализ геометрической фигуры объекта - мысленное расчленение его на отдельные части, имеющие форму геометрических тел. Использование операций Выдавливание, Приклеить выдавливанием, Вырезать выдавливанием.

- Удаление части предмета наклонными плоскостями
- Изучение инструмента
- Выполнение усеченного геометрического тела
- Удаление несквозных частей предмета
- Изучение инструмента
- Удаление прямоугольных частей
- Удаление круглых частей
- Выполнение детали с различными формами удаленных частей
- Выполнение сборной детали с разрезом
- Проектирование детали, состоящей из двух частей (вырез У или пополам)
- Выполнение детали

## **Технология 3D моделирования и печати:**

Организация рабочего места в компьютерном классе и в 3D лаборатории. Правила поведения и ТБ в лаборатории при работе с 3D принтером и в компьютерном

классе.

- 3D модели. Способы получения трехмерных моделей  $\bullet$
- Основы 3D моделирования и печати
- Знакомство с Tinker-CAD и CURA. Знакомство с 3d редактором. Моделирование автомобиля по заготовке. Печать
- Принцип работы 3D принтера

## Результаты освоения программы:

В рамках данной программы учащиеся получают следующие знания и умения:

- понимают принципы создания и редактирования трехмерных моделей;
- понимают технологию создания 3D моделей.

# Планируемые результаты обучения

У учащихся должны сложиться представления о:

- 1. эволюции развития систем автоматизированного проектирования (САПР);
- 2. задачах и основных этапах проектирования;
- 3. общих вопросах построения композиции и технического дизайна;

4. ОСНОВНЫХ способах работы с прикладной компьютерной системой автоматизированного проектирования Компас 3D;

5. основных принципах моделирования трехмерных объектов компьютерных системах;

6. путях повышения своей компетентности через овладения навыками компьютерного проектирования и моделирования.

Участие в занятиях должно помочь учащимся:

1. понять роль и место конструктора-проектировщика в формировании окружающей человека предметной среды;

2. ПОВЫСИТЬ СВОЮ КОМПЕТЕНТНОСТЬ В Области КОМПЬЮТЕРНОГО ПРОЕКТИРОВАНИЯ;

3. ПОВЫСИТЬ СВОЮ ИНформационную и коммуникативную компетентность.

Учащиеся будут знать:

1. характеристики и основные принципы построения композиции при создании графических изображений;

2. основные принципы освещения объектов на предметной плоскости;

3. основные понятия, способы и типы компьютерной графики, особенности воспроизведения графики на экране монитора и при печати на принтере;

4. принципы работы прикладной компьютерной системы автоматизированного проектирования в программе Компас 3D, приемы использования меню, командной строки, панели инструментов, строки состояния;

5. основные методы моделирования графических объектов на плоскости;

6. системные способы нанесения размеров на чертеж и их редактирование;

7. принципы работы в системе трехмерного моделирования в программе Компас 3D, основные приемы работы с файлами, окнами проекций, командными панелями;

8. приемы формирования криволинейных поверхностей;

9. особенности системного трехмерного моделирования;

10. приемы моделирования материалов.

Учащиеся будут уметь:

1. использовать основные команды и режимы прикладной компьютерной системы автоматизированного проектирования Компас 3D;

2. создавать и вносить изменения в чертежи (двухмерные модели) объектов проектирования средствами компьютерной прикладной системы;

3. использовать основные команды и режимы системы трехмерного моделирования.

Учащиеся приобретут навыки:

1. построения композиции при создании графических изображений;

2. использования меню, командной строки, строки состояния прикладной компьютерной системы автоматизированного проектирования Компас 3D;

- 3. нанесение размеров на чертеж;
- 4. работа с файлами, окнами проекций, командными панелями в системе трехмерного моделирования;

5. создание криволинейных поверхностей моделей объектов;

6. проектирования несложных трехмерных моделей объектов;

7. работы в группе над общим проектом.

# **Календарно-учебный график 2021-2023 учебный год**

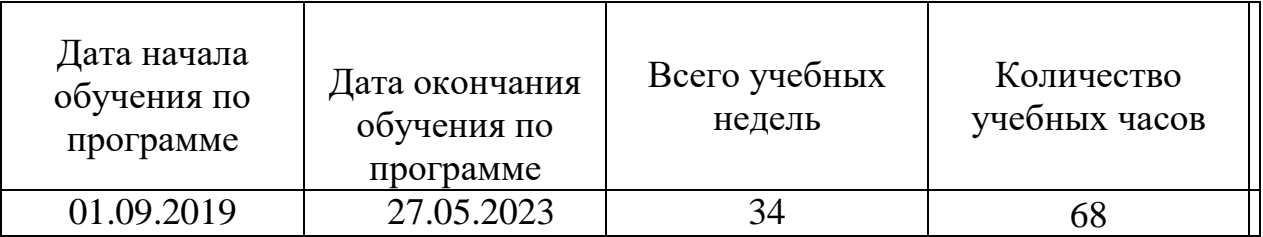

# **Календарно-тематическое планирование на 2021-2023 учебный год**

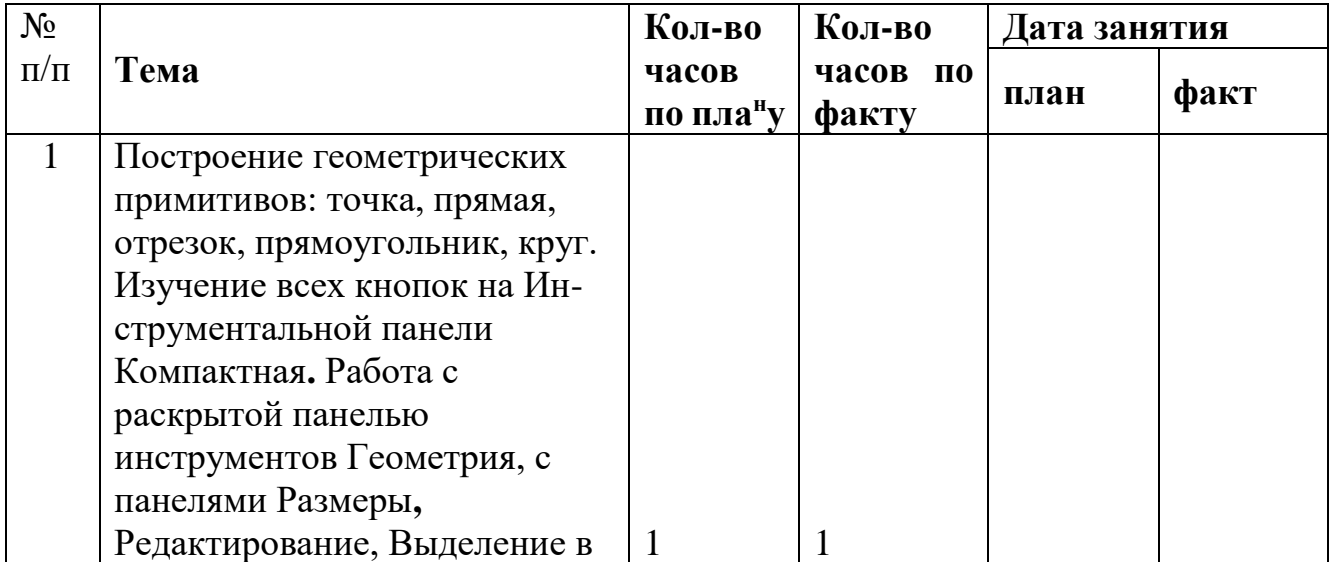

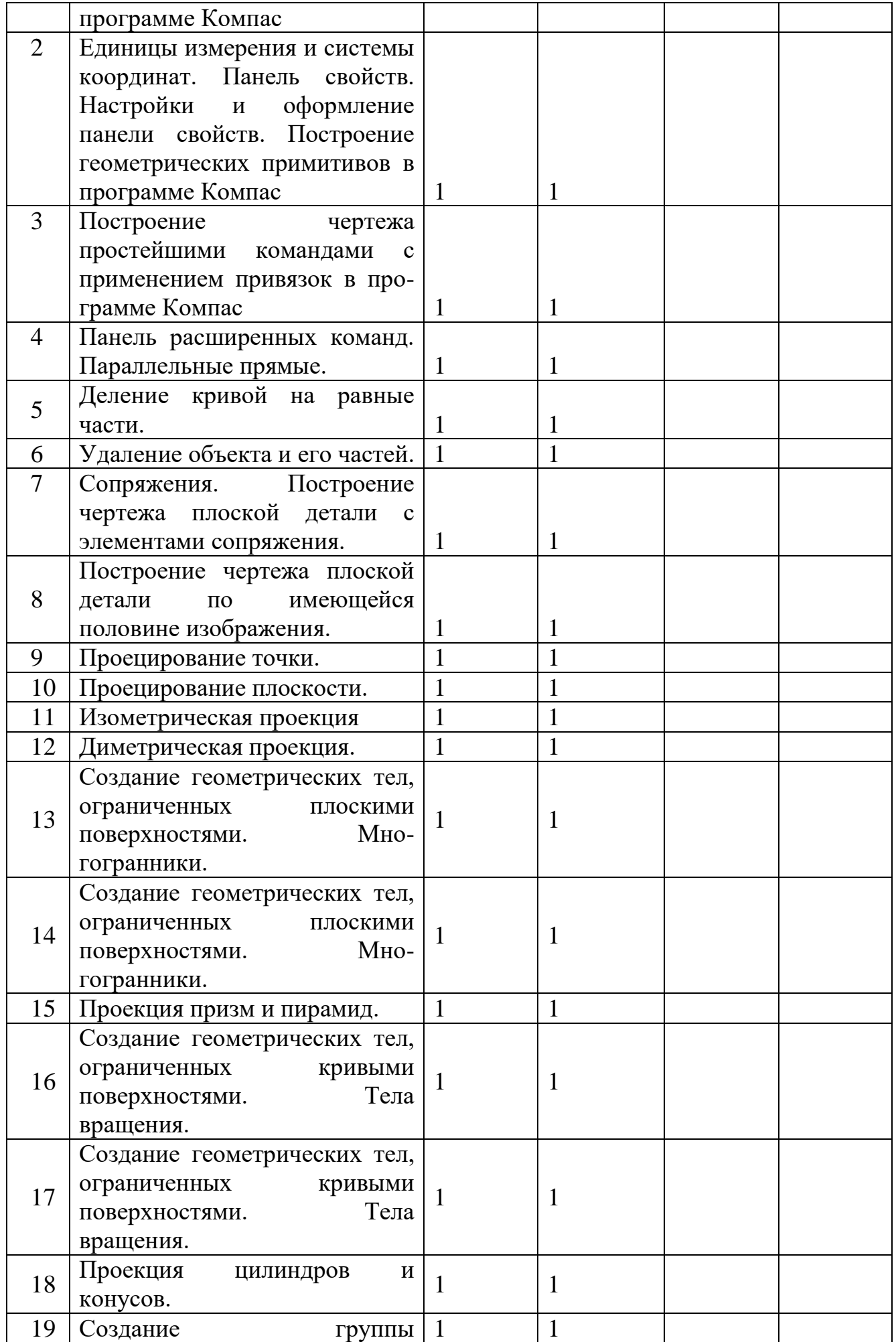

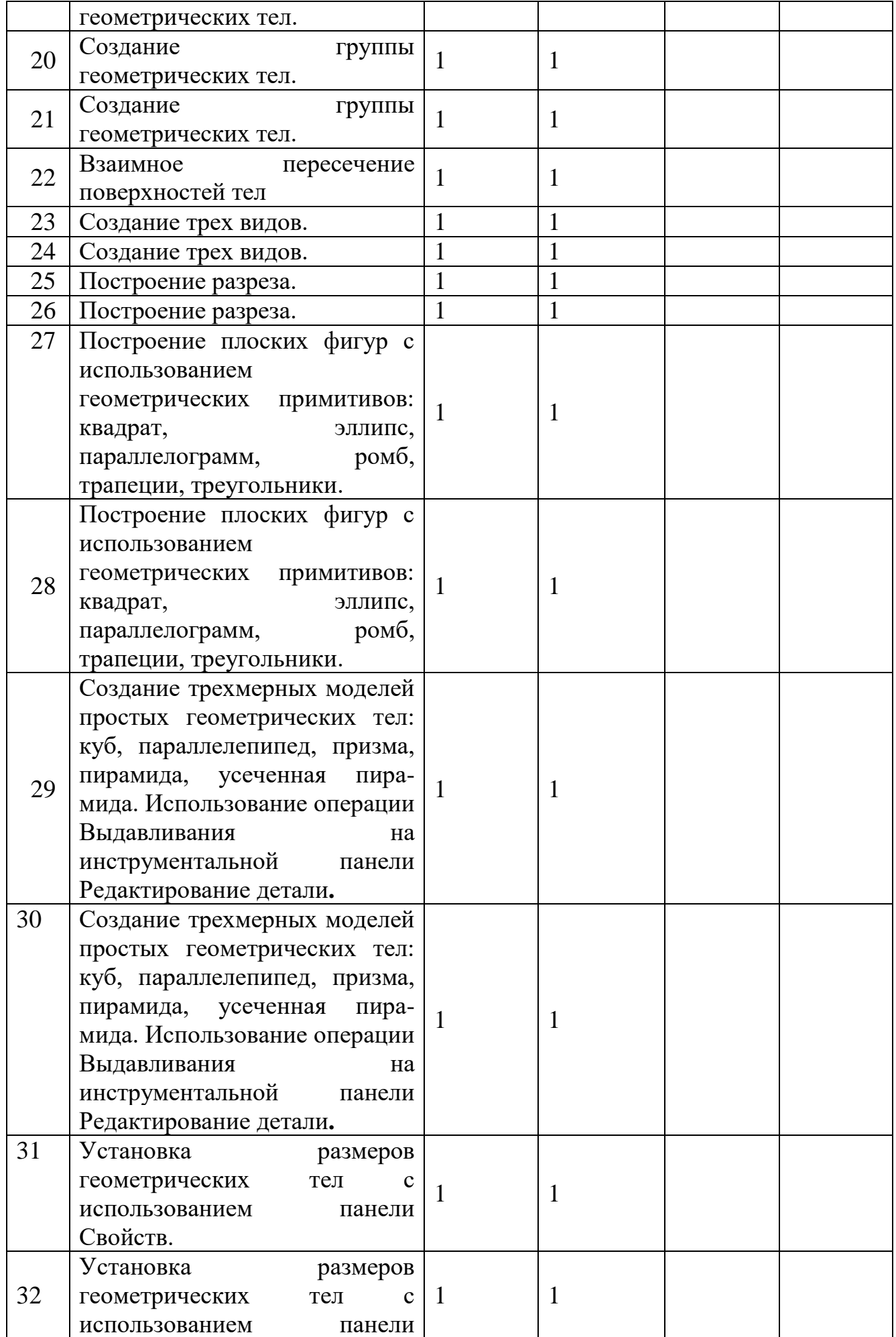

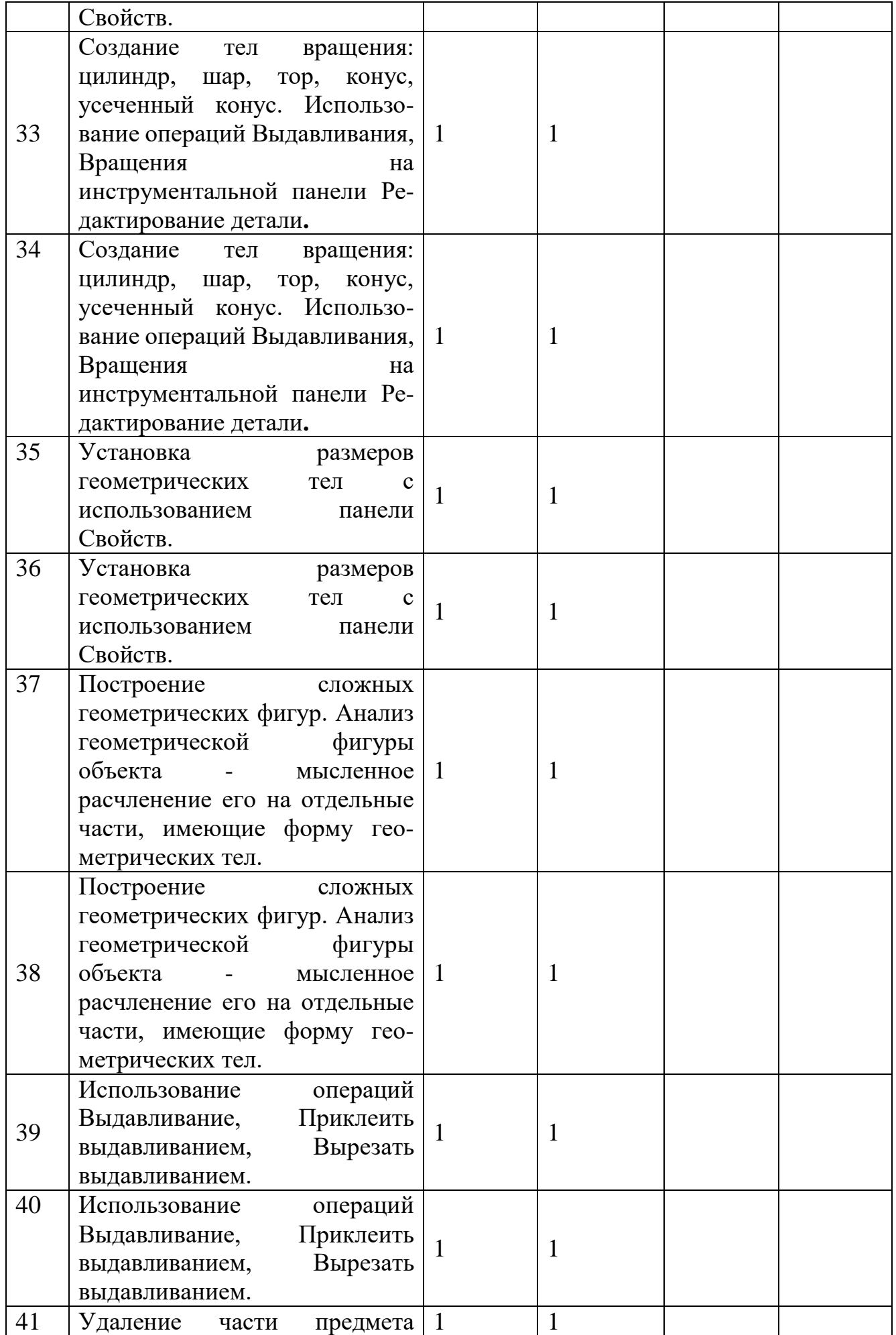

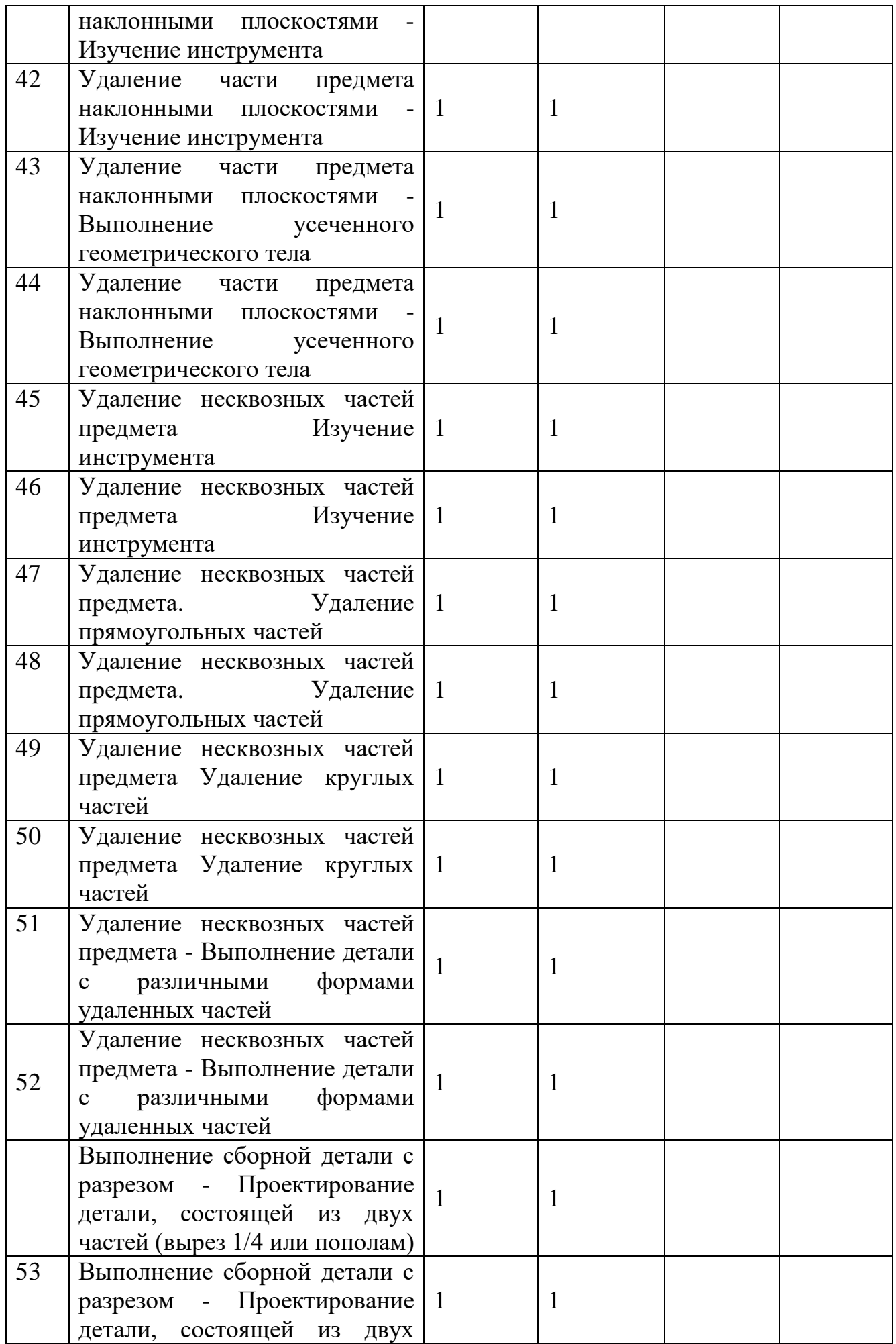

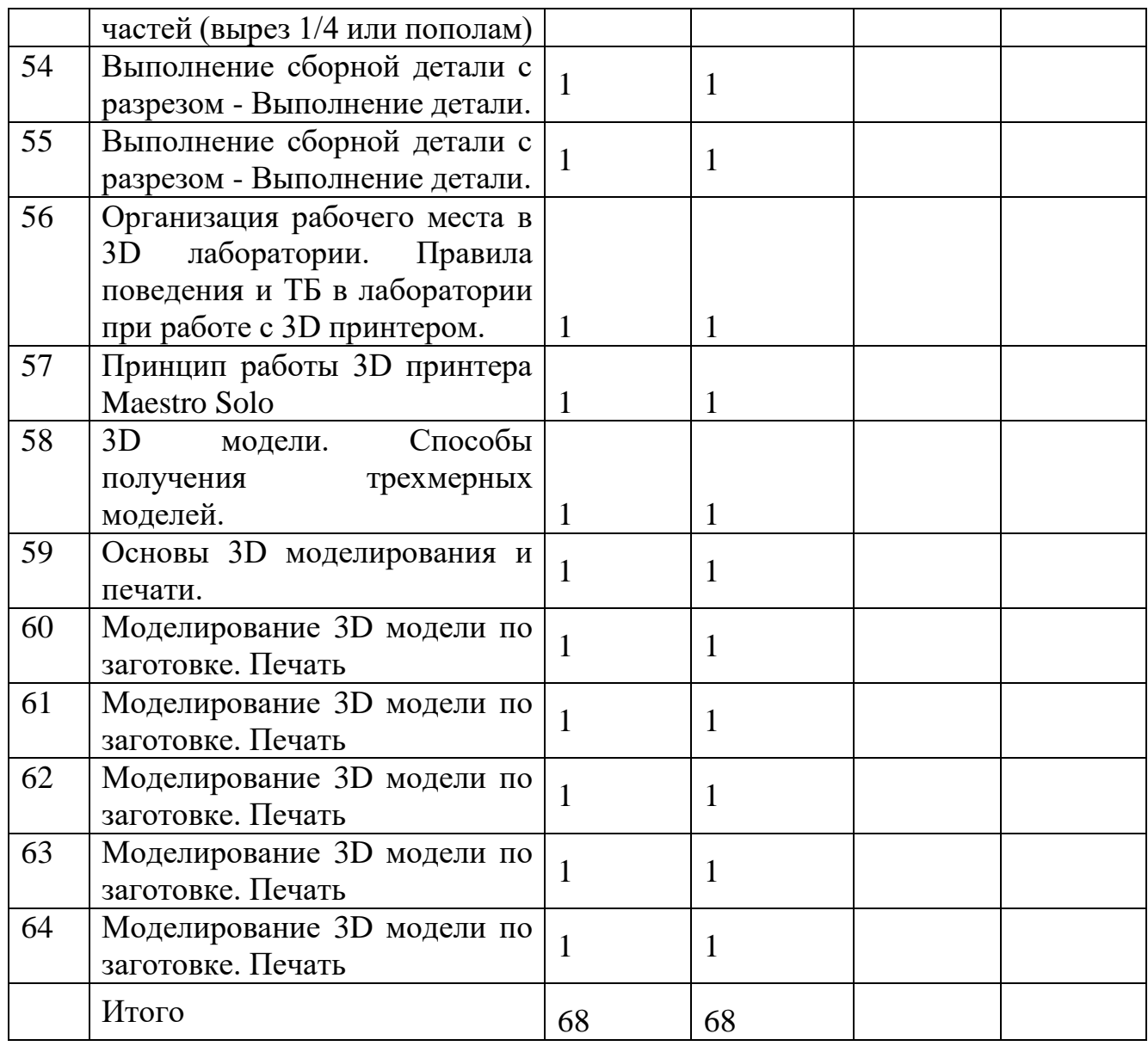

1. Ганин Н.В. Проектирование в системе КОМПАС-3D: Учебный курс. – СПб.: Питер, ДМК–Пресс, 2008. – 448 с.

2. Ганин Н.В. КОМПАС-3D:Трехмерное моделирование. – М.: ДМК-Пресс, 2009. – 384 с.

3. Кидрук М.И. КОМПАС–3D: На 100% - Питер, 2009.-560 с.

4. Баранова И.В. КОМПАС-3D для школьников. Черчение и компьютерная графика. Учебное пособие для учащихся общеобразовательных учреждений.- М.:ДМК-Пресс, 2009.-272 с.

5. Большаков В.П. Создание трехмерных моделей и конструкторской документации в системе КОМПАС-3D. Практикум - СПб.: БХВ-Петербург, 2010.-496 с.

6. Проектная деятельность школьников: пособие для учителя / К.Н. Поливанова. – 2-е изд. – М.: Просвещение, 2011. Электронные ресурсы: 1.